Paper-ID: VGI<sub>-198308</sub>

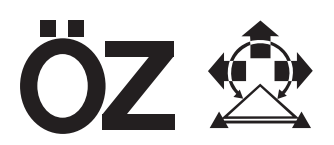

# **Aussparungsflachen und unregelm ¨ aßige R ¨ ander bei der Ableitung ¨ von Höhenlinien aus einem Höhenraster**

Bernhard Hofmann-Wellenhof <sup>1</sup>

<sup>1</sup> Technische Un iversität Graz, Institut für Theoretische Geodäsie, Technikerstraße 4, *A-8010 Graz*

Österreichische Zeitschrift für Vermessungswesen und Photogrammetrie 71 (2), S. 83–94

1983

## BibT<sub>F</sub>X:

```
@ARTICLE{Hofmann-Wellenhof_VGI_198308,
Title = {Aussparungsfl{\"a}chen und unregelm{\"a}{\ss}ige R{\"a}nder bei der
   Ableitung von H{\"o}henlinien aus einem H{\"o}henraster},
Author = {Hofmann-Wellenhof, Bernhard},
Journal = {{\"O}sterreichische Zeitschrift f{\"u}r Vermessungswesen und
   Photogrammetrie},
Pages = {83--94},
Number = {2},Year = {1983},
Volume = {71}}
```
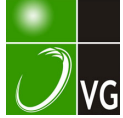

## Aussparungsflächen und unregelmäßige Ränder bei der Ableitung von Höhenlinien aus einem Höhenraster

Von B. Hofmann- Wellenhof, Graz

#### Zusammenfassung

Es wird eine Methode zur Berücksichtigung von Aussparungsflächen und unregelmäßigen Rändern bei der Ableitung von Höhenlinien aus einem regelmäßigen Höhenraster vorgeschlagen. Die Aussparungsflächen und unregelmäßigen Ränder, die als geschlossene Polygone definiert werden, werden unter Verwendung von linearen Listen mit dem Höhenraster kombiniert. Dadurch gibt es weder Beschränkungen für die Anzahl der Punktkoordinaten der Aussparungspolygone noch für die Anzahl der Polygone innerhalb einer Rastermasche.

#### Abstract

A method for the consideration of contour-free regions and irregular boundaries at the derivation of contour lines from heights at a regular grid is proposed. The contour-free regions and the irregular boundaries, defined as closed polygons, are combined with the height-grid using linear lists. Therefore a limit does not exist neither for the number of point-coordinates of the contour-free regions nor for the number of polygons within a grid-mesh.

#### 1. E inleitung

Bei der Berücksichtigung von Aussparungsflächen und unregelmäßigen Rändern aus einem Höhenraster kann man viel Computerzeit gewinnen oder verlieren. In dieser Arbeit wird besonderer Wert darauf gelegt, eine Methode vorzuschlagen, die möglichst sparsam Computerzeit verwendet.

Oft stellt man an die Darstellung der Aussparungsflächen und unregelmäßigen Ränder keine großen Genauigkeitsanforderungen, wie z. B. bei der Methode von Koch (1973), bei der im allgemeinen nicht die Schnitte der Höhenlinien mit dem Aussparungspolygon berechnet werden. Oder es werden an Stelle der Höhenlinien zur Berechnung der Schnittpunkte mit den Aussparungsflächen Höhenlinienpolygone verwendet (Sünkel, (1980)). Computerprogrammentwicklungen der letzten Jahre, die z. B. Winter (1 980) zu einem Vergleich heranzieht, enthalten alle eine Möglichkeit, Aussparungsflächen in irgendeiner Form darzustellen .

Aussparungsflächen und unregelmäßige Ränder kann man günstig in völlig analoger Weise darstellen, wenn man geschlossene Polygone (vgl. hierzu z. B. Kruse, (1 979)) einführt. Diese Definition ergibt sich bei Aussparungsflächen, die vol lständig innerhalb der Zeichenfläche (Rechenfläche) liegen, von selbst. Bei Aussparu ngsflächen, die einen Teil eines Zeichenblattrandes beinhalten , die also dann unregelmäßige Ränder ergeben, nimmt man das entsprechende Randstück formal hinzu, um wieder ein geschlossenes Polygon zu erhalten.

Der wesentliche Schritt, der über den Vorteil oder Nachteil einer Methode entscheidet, ist die Kombination der geschlossenen Polygone, also der Aussparungsflächen und der unregelmäßigen Ränder, mit dem Höhenraster. Als Höhenraster legen wir einen Raster mit quadratischen Maschen zugrunde, und bei der Verknüpfung der Aussparungsflächen mit dem Höhenraster lehnen wir uns in der graphischen Darstellung von Listen und Verkettungen stark an Knuth (1973), Aho et al. (1975), Berztiss (1971) und Horowitz, Sahni (1978) an. Diese Arbeit ist eine Folgearbeit zu Ebner et al. (1 980). Jedoch ist das Konzept der vorgeschlagenen Methode überall dort anwendbar, wo ein regelmäßiger Raster (rechteckige oder quadratische Maschen) vorliegt.

## 2. Aussparungsflächen und unregelmäßige Ränder Defin ition als geschlossene Polygone

Wir wollen Aussparungsflächen und unregelmäßige Ränder stets als geschlossene Polygone definieren, wobei wir zusätzlich noch einen Umfahrungssinn einführen. Wenn wir weiters vereinbaren, daß der U mfahrungssinn immer in Uhrzeigerrichtung verlaufen soll, und wir durch diese Art der Umfahrung stets die dadurch eingeschlossene Polygonfläche definieren wollen, können wir sämtliche Standardsituationen für Aussparungsflächen, wie z. B. Seen, Wälder, Straßen und die unregelmäßigen Ränder, erfassen. Wir müssen, um die angeführten Beispiele vollständig in jeder Position auf dem Zeichenblatt zu beherrschen, nur noch vereinbaren, daß Aussparungspolygone, die nicht völlig innerhalb der Zeichenfläche liegen, durch die entsprechenden Zeichenblattränder zu ergänzen sind. Diese Aussparungsflächen, die an ein Teilstück eines Blattrandes grenzen, definieren einen unregelmäßigen Rand, das heißt, in der Folge genügt es, von Aussparungsflächen zu sprechen, da dadurch der Begriff des unregelmäßigen Randes bereits inkludiert ist.

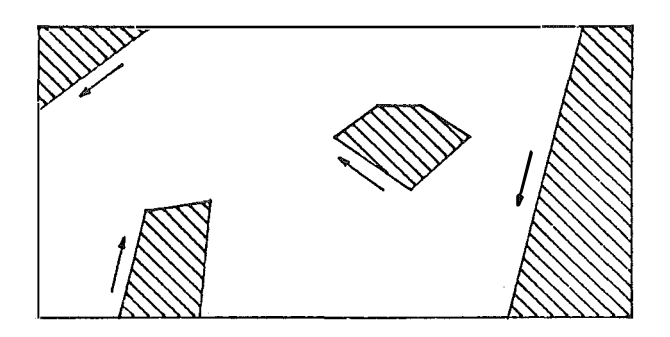

Abb. 1 Aussparungsflächen bzw. unregelmäßige Ränder mit angedeutetem Umfahrungssinn

Nun können jedoch auch kompliziertere Aussparungsflächen auftreten, etwa ringförmige, wie sie sich z. B. bei einem See mit einer Insel zeigen. Nachdem wir den Umfahrungssinn bereits fixiert haben, müssen wir, um diese Aussparungsflächen bearbeiten zu können, auch die Definition von Flächen zulassen, in denen gezeichnet werden soll. Wenn wir uns in der graphischen Darstellung an die Bezeichnung von Sünkel (1980) anlehnen, und Flächen, in denen gezeichnet werden soll, mit  $n + 4$ bezeichnen, und Flächen, die ausgespart werden sollen, mit "–", so könnte ein Kartenblatt mit eingezeichneten geschlossenen Polygonen, die nun einerseits Aussparungsflächen und andererseits Flächen, in denen gezeichnet werden soll, symbolisieren, etwa wie in Abb. 2 aussehen.

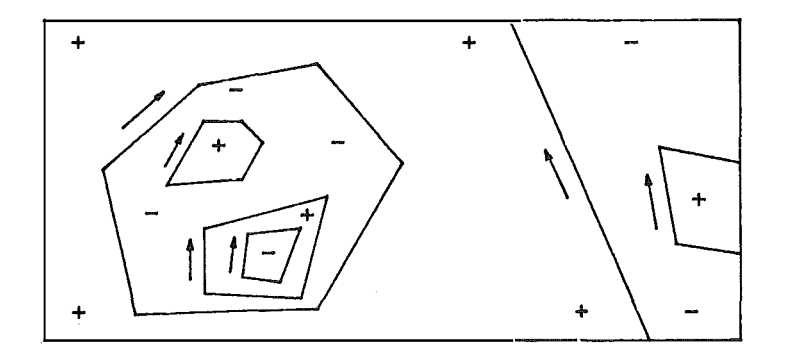

Abb. 2 Kompliziertere Aussparungsflächen

Bemerkung: Es wäre auch möglich, die Definition von Flächen, die durch ein Polygon eingeschlossen werden und in denen gezeichnet werden soll, zu vermeiden. Dazu müßte man nur vereinbaren, den Umfahrungssinn auch gegen die Uhrzeiger zuzulassen. Dann könnte man durch ein geschlossenes Polygon stets eine Aussparungsfläche bzw. durch entsprechende Polygone auch ringförmige Aussparungsflächen definieren . Es bleibt Ermessenssache, eine Entscheidung zu treffen, doch dürfte es vielleicht für den Bearbeiter einfacher sein, nur einen Umfahrungssinn mit der entsprechenden Bezeichnung der eingeschlossenen Fläche ("+" oder "-") zuzulassen.

#### 3. Verkettung der geschlossenen Polygone mit den Maschen des Höhenrasters

Nach der Defin ition der Aussparungsflächen und der unregelmäßigen Ränder durch Polygone müssen wir nun bei der Ableitung der Höhenlinien aus einem Höhenraster die Aussparungsflächen berücksichtigen, das heißt, wir müssen die Aussparungsflächen mit dem Höhenraster in irgendeiner Weise verknüpfen. Wir führen die Verknüpfung derart durch, daß wir die Schnittpunkte der Polygone mit dem Höhenraster berechnen und diese Schnittpunkte als Polygonpunkte definieren.

Anmerkung: Wie in Abschnitt 6 gezeigt wird, ist es nicht unumgänglich erforderlich, diese Schnittpunkte zu berechnen. Wir wollen sie an dieser Stelle nur der größeren Übersichtlichkeit halber einführen, und weil wir dadurch innerhalb einer Rastermasche einen Polygonschnitt, der auf einer Seite einer Masche des Höhenrasters beginnt und auf einer Maschenseite endet, definieren können. Dadurch können wir graphisch viel besser und einfacher die Verkettungen darstellen.

Jede Masche des Höhenrasters, die Schnittpunkte eines Polygons enthält, kennzeichnen wir besonders, damit wir später bei der Ableitung der Höhenlinien diese Maschen als Sonderfall behandeln. Dazu führen wir für jede Masche des Höhenrasters einen Pointer HM (I, J) ein, der angibt, daß durch die Masche (I, J), wobei I, J etwa der linke untere Eckpunkt der Rastermasche sein soll, ein Polygon läuft und der gleichzeitig auf die Adresse eines Sch nittpunkts des Polygons zeigt.

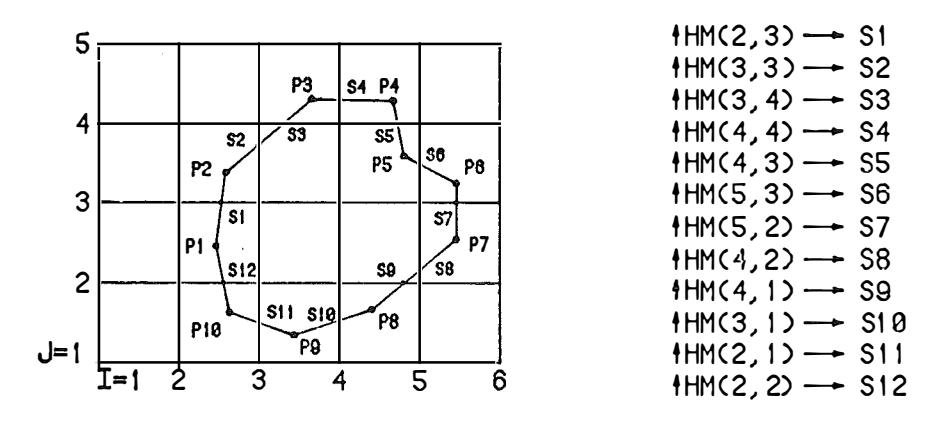

Abb. 3 Höhenraster mit einer Aussparungsfläche und den entsprechenden Maschenpointern t HM (1, J)

Damit man innerhalb einer Masche die gesamte Information ü ber das Polygon erhalten kann, muß man die Polygonpunkte und die Schnittpunkte mit den Maschenseiten verknüpfen. Es genügt eine einfache Verkettung (vgl. z. B. Knuth (1973), Aho et al. (1975), Berztiss (1971), Horowitz, Sahni (1978)), wenn man bei der Schnittpunktsberechnung systematisch, etwa in der Umfahrungsrichtung dem Polygon folgend, vorgeht. Mit dieser einfachen Verkettung und dem Pointert HM (1, J) kann man für jede Masche sämtliche Punkte eines Polygons feststellen. Der letzte Punkt des Polygons, der zu einer Masche gehört, ist dann erreicht, wenn ein Schnittpunkt des Polygons mit dem Raster gefunden wird. Dies erkennt man an den Koordinaten des Punktes, da, lokal gesehen, mit dem Koordinatenursprung im Punkt 1, J eine der beiden Lagekoordinaten 0 oder  $\Delta$ , wenn man mit  $\Delta$  die Länge der Maschenseite bezeichnet, sein muß, bzw. global gesehen, eine der beiden Koordinaten ein Vielfaches der Maschenseitenlänge  $\Delta$  sein muß, also entweder mod  $(x, \Delta) = 0$  oder mod (y,  $\Delta$ ) = 0 sein muß, wenn x, y die Koordinaten des untersuchten Punktes sind. Wenn wir beispielsweise von der Masche (3, 1) der Abb. 3 die gesamte Information über den in dieser Masche relevanten Abschnitt des Polygons erhalten wollen, so finden wir zunächst über den Pointert HM (3, 1) als ersten Punkt S 1 0, dann den Punkt P 9 und schließlich S 11, der, wie der Ausgangspunkt S 1 0, wieder auf einer Maschenseite liegt und daher den Abschluß für die Masche (3, 1) bildet. Wenn durch eine Masche ein Polygon läuft, müssen also mindestens zwei Punkte, die auf Maschenseiten liegen, gefunden werden.

Eine Möglichkeit, die zwar im allgemeinen auch sehr selten auftreten wird, darf man nicht ausschließen, nämlich, daß durch eine Masche zwei oder mehrere verschiedene Polygone oder auch ein und dasselbe Polygon mehrmals läuft. Um diese Fälle behandeln zu können, führen wir einen Listenkopf ein, der zwei Pointer enthält, wobei der eine Pointer auf den ersten Polygonpunkt in dieser Masche zeigt und der zweite angibt, ob in dieser Masche weitere Polygonabschnitte verlaufen. Zeigt der zweite Pointer auf NIL, also auf ungültig, so gibt es in dieser Masche keine weiteren Polygonabschnitte mehr, ist er hingegen gültig, so findet man ü ber diesen Pointer die Adresse des ersten Punktes dieses Polygonabschnittes. Die nachfolgende Abbildung möge das Prinzip verdeutlichen.

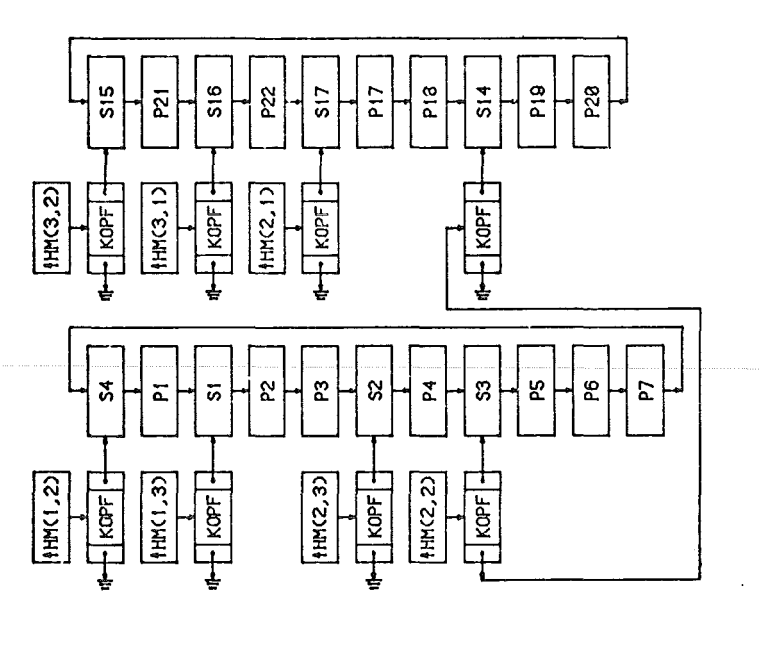

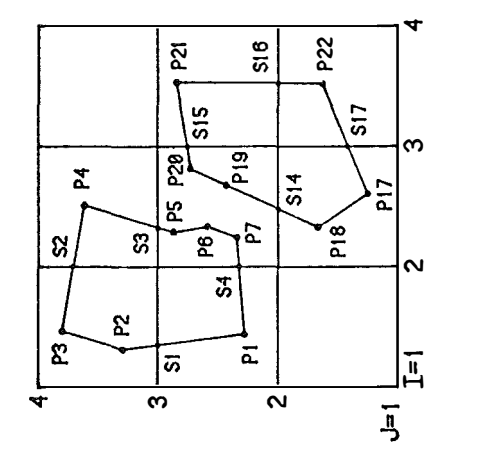

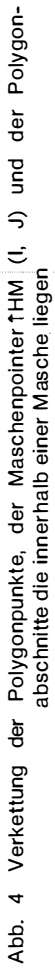

Bemerkungen: Wie aus Abb. 4 ersichtlich ist, sind die Punkte eines geschlossenen Polygons zu einer kreisförmigen Liste (vgl. etwa Knuth (1973)) zusammengefaßt. Dadurch ist es möglich, von jedem beliebigen Punkt der Liste das gesamte Polygon zu durchlaufen.

Es mag überflüssig erscheinen, zu jedem *† HM* (I, J), der auf einen Polygonpunkt zeigt, einen Kopf einzuführen. Man kön nte zwar den Pointer tHM (1, J) jeweils als doppelten Listenkopf zweier Listen einführen, wovon einer auf den Polygonpunkt zeigt und der zweite angibt, ob es in dieser Masche (1, J) noch einen weiteren Polygonabschnitt gibt, und dadurch den Kopf einsparen, doch global betrachtet würde dadurch weit mehr Speicherplatz benötigt werden. Denn der Kopf wird nur dann eingeführt, wenn in der Masche (1, J) ein Polygon verläuft. Der weitaus häufigere Fall ist jedoch, daß durch eine Masche kein Polygon läuft, dann genügt es, den Pointer fHM (l, J) = NIL (bzw. wie wir später sehen werden, auf "+" oder "–") zu setzen. Bestände dieser Speicherplatz aus zwei Speichereinheiten, wäre die zweite immer dann überflüssig und damit verschwendet, wenn die erste auf NIL gesetzt wird, wenn also kein Polygon diese Masche schneidet.

Mit Hilfe der in Abb. 4 gezeigten Verkettungen ist es möglich, einerseits durch den Pointer t HM (I, J) und andererseits durch die Verkettung der Polygonpunkte untereinander in der Masche (1, J) sämtliche Polygonpunkte, die in der Masche liegen bzw. auf den Rändern der Masche, zu finden.

## 4. Definition von Maschen, in denen gezeichnet werden soll und solchen, in denen nicht gezeichnet werden soll

Bei der in Abschnitt 3 angegebenen Verknüpfung der Polygone mit dem Höhenraster durch die Berechnung und Einfügung der Schnittpunkte des Polygons mit den Rasterseiten, die wir jetzt als bereits durchgeführt betrachten, ist es sinnvoll, darüber Buch zu führen, wie viele Schnittpunkte für jedes Polygon berechnet wurden. Damit ist es möglich, die Polygone nach ihrer Flächengröße festzulegen.

Die Maschen, die Polygonseiten enthalten, sind bereits aus Abschnitt 3 bekannt, das heißt, die Pointer tHM (1, J) der entsprechenden Maschen zeigen schon auf die jeweilige Adresse. Alle anderen *HM (I, J)* derjenigen Maschen, die keine Polygonseite enthalten, sind noch unbearbeitet, für sie gilt etwa tHM  $(I, J) = 0$ . Um nun die Pointer dieser Maschen in den entsprechenden Status zu bringen, also etwa fHM  $(l, J) =$ ,, + '', wenn in dieser Masche gezeichnet werden soll, und t $HM$  (I, J) = ,,-'', wenn diese Masche völlig innerhalb einer Aussparungsfläche liegt und somit darin keine Höhenlinie gezeichnet werden darf, bearbeiten wir sämtliche gesch lossenen Polygone der Reihe nach, wobei wir mit dem flächen kleinsten Polygon beginnen, damit wir nicht Gefahr laufen, eine bereits gewonnene Information zu zerstören (Pointer HM (I, J), die bereits bearbeitet wurden, die also  $\neq 0$  sind, dürfen nicht mehr verändert werden!). Sämtliche Maschen, die noch unbearbeitet sind und die völlig innerhalb des aktuellen Polygons liegen, werden mit dem Symbol ,, + '' bzw. ,,--'', je nachdem, ob dieses Polygon eine Fläche, in der gezeichnet werden soll oder eine Aussparu ngsfläche repräsentieren soll, gekennzeich net.

Wurden sämtliche Polygone bearbeitet, müssen alle noch unbearbeiteten Maschen pointer, also solche, für die  $H/M$  (I, J) = 0 ist, auf  $\mu$  + " gestellt werden.

| ا ، | ÷         | ÷ | T         |           |   |   | ۰  | Ŧ  | Ŧ         | т           |   | т | ٠                 | ۰   | ÷ | T                        |   |           | ٠ | ٠ |   | 7         |           |           |           |           |   |  |
|-----|-----------|---|-----------|-----------|---|---|----|----|-----------|-------------|---|---|-------------------|-----|---|--------------------------|---|-----------|---|---|---|-----------|-----------|-----------|-----------|-----------|---|--|
|     | ۰         | ٠ | $\ddot{}$ | $\ddot{}$ | ٠ | + | ٠  |    |           |             |   |   |                   |     |   | ٠                        | ٠ | ٠         | ٠ | ٠ | + | ۰         |           |           |           |           |   |  |
|     | ۰         | ۰ |           |           |   |   |    | -- |           |             |   |   | -                 | œ   |   | $\ddot{}$                | ٠ | $\ddot{}$ | ٠ | ٠ | ٠ | ٠         |           |           |           |           |   |  |
|     | +         |   |           |           |   |   |    |    |           |             |   | m | -                 | ⊷   |   |                          |   | ٠         | ۰ | ٠ | ۰ | ٠         | ۰         |           | ∽         |           |   |  |
|     | ٠         |   |           |           |   |   | p. |    |           |             |   |   |                   |     |   |                          |   | +         | ٠ | + | ۰ | $\ddot{}$ | $\ddot{}$ | ۰         | $\ddot{}$ | $\ddot{}$ | + |  |
|     | $\ddot{}$ |   |           |           |   |   | ٠  | т  | ۰         | ٠           | ۰ | ۰ |                   |     | - |                          |   | ÷         | ٠ | + | ٠ | ٠         | $\ddot{}$ | +         | ٠         | Ŧ         | + |  |
|     | +         |   |           |           |   |   | ٠  | ∗  | ٠         | £           |   |   | +                 |     |   |                          |   | ٠         | ٠ | + | ۰ | ٠         | ۰         | ۰         | +         |           | ÷ |  |
|     | +         |   |           |           |   | ÷ | ۰  | ٠  | Ŧ         |             |   |   | т                 |     |   |                          |   | +         | ٠ | + | ٠ | ٠         | ۰         | ۰         | ٠         | ۰         | ٠ |  |
|     | $\ddot{}$ |   |           |           |   | ٠ | ÷  | +  | $\ddot{}$ |             |   |   | ٠                 |     |   |                          |   | +         | + | ۰ | ÷ | $\ddot{}$ | $\ddot{}$ | ٠         | ٠         | ۰         | ٠ |  |
|     | +         |   |           |           |   | ٠ | ۰  |    | +         | +           | ÷ | + | ÷                 |     |   |                          |   | $\ddot{}$ | ٠ | + | + | ۰         | ۰         | ٠         | +         | Ŧ         | ٠ |  |
|     | +         |   |           |           |   | ٠ | ٠  |    | ٠         | $\ddotmark$ | ٠ | + | ٠                 |     |   |                          |   | +         | ٠ | ٠ | ٠ | ٠         | ۰         | $\ddot{}$ | ۰         | ٠         | ٠ |  |
|     | +         |   | -         |           |   |   |    |    |           | --          |   |   | <b>CONTRACTOR</b> | - 4 |   | $\overline{\phantom{0}}$ |   | +         | ÷ | ۰ | ٠ | ∔         | +         | $\ddot{}$ | +         | $\ddot{}$ | ٠ |  |
|     | +         |   |           |           |   |   |    |    |           |             |   |   |                   |     |   |                          |   | ۰         | ٠ | ۰ | ÷ | ٠         | ٠         | $\ddot{}$ | $\ddot{}$ | ÷         | ٠ |  |
|     | +         |   |           |           |   |   |    |    |           |             |   |   |                   |     |   |                          |   |           | ٠ | т |   |           |           | ÷         | т         | ٠         | ÷ |  |
|     |           |   |           |           |   |   |    |    |           |             |   |   |                   |     |   |                          |   |           |   |   |   |           |           |           |           |           |   |  |

Abb. 5 Die Werte für den Pointert HM (1, J) für ein Rasterfeld

In Abb. 5 haben wir die Werte des Pointers tHM (1, J) mit dem Rasterfeld kombiniert (vgl. auch Sünkel, (1980)). Bei den Maschen, die Polygonpunkte enthalten, muß man sich für den Pointer tHM (1, J) die entsprechende Ad resse vorstellen, unter der der Beginn der Polygoninformation für diese Masche zu finden ist.

Mit der Wertzuweisung für den Pointer THM (1, J), wobei sich 1 und J über das gesamte zu zeichnende Gebiet erstrecken, sind die vorbereitenden Arbeiten bezüglich der Aussparungsflächen abgeschlossen. Über den Pointer tHM (1, J) können nun sofort ohne Suchprozeß die für die Masche (1, J) relevanten Daten, die mit Aussparungsflächen in Verbindung stehen, erhalten werden.

## 5. Schnittpunkte der Höhenlinien mit den Polygonen der Aussparungsflächen

Bisher haben wir die Datenaufbereitung für die Aussparungsflächen vollkommen losgelöst von der Ableitung der Höhenlinien betrachtet. Nun, da die Schnittpun kte der Höhenlinien mit den Aussparungspolygonen zu berechnen sind, müssen wir auch vereinbaren, in welcher Weise und nach welcher Organisation die Höhenlinien gewonnen werden. Wir legen die in Ebner et al. (1980) beschriebene Methode zugrunde. Das bedeutet, wir setzen voraus, daß die Höhenlinien folgendermaßen gewonnen werden:

1 . E s wird, beginnend bei den Blatträndern, nach dem Beginn einer Höhenlinie gesucht. Wird durch die Interpolation der Ausgangspunkt einer Höhenlinie festgelegt, so werden nachfolgend alle Schnittpunkte dieser aktuellen Höhenlinie mit dem Höhenraster durch Interpolation gewonnen, bis der Endpunkt der Höhenlinie erreicht ist. Diese Schnittpunkte der Höhenlinie mit dem Höhenraster bilden ein Höhenlinienpolygon.

2. Nach der Berechnung aller Höhenlinienpolygone werden durch Interpolation glatte, kontinuierliche Höhenlinien berechnet.

Nun müssen wir festlegen, wo wir den Schnitt machen und die Berücksichtigung der Aussparungsflächen einschieben. Es bieten sich zwei Methoden an. Bei der ersten seien die Höhenlinienpolygone für das ganze zu zeichnende Gebiet bereits ohne Berücksichtigung der Aussparungsflächen abgeleitet worden. Und bei der zweiten Methode wollen wir schon während der Ableitung der Höhenlinienpolygone die Aussparungsflächen berücksichtigen.

## 5.1. Die Berücksichtigung der Aussparungsflächen nach der Ableitung der Höhenlinienpolygone

Die bequemste und am einfachsten zu realisierende Methode ist die, daß Höhenlinienpolygone vorliegen und wir während der Berechnung der Verdichtungspunkte für die Höhenlinie die Aussparungsflächen berücksichtigen. Der Vorgang könnte folgendermaßen vor sich gehen, wobei wir annehmen, daß wir bereits ein Höhenlinienpolygon in Arbeit haben und vom Punkt A bis zum Punkt L das Höhenlinienpolygon schon verdichtet haben, wie dies in Abb. 6 angedeutet ist:

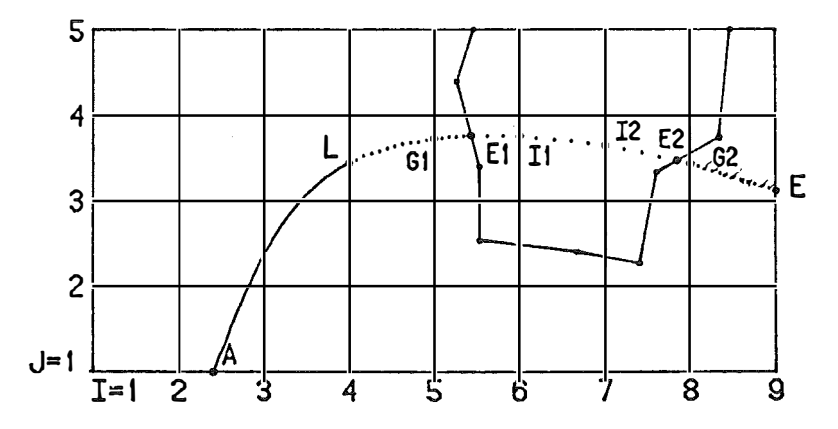

Abb. 6 Verdichtung eines Höhenlinienpolygons unter Berücksichtigung von Aussparungsflächen

[1] Nimm den nächsten Höhenlinienpolygonabschnitt. Prüfe, ob dieser Abschnitt (in unserer Ausgangsposition ist dies der Abschnitt L-G1) mit einer Aussparungsfläche in Zusammenhang steht. Dies ist der Fall, wenn HM (I, J)  $\neq$  , + " ist. Ist dies der Fall, gehe nach [2], andernfalls interpoliere (und zeichne von L nach G1) und gehe nach [3].

[2] Aussparungsfläche. Wenn fHM (I, J) für die aktuelle Masche ..- " ist, gehe (ohne zu interpolieren, da der aktuelle Höhenlinienpolygonabschnitt völlig innerhalb einer Aussparungsfläche liegt) nach [3]. Andernfalls wurde eine Masche gefunden. die einen oder mehrere Aussparungspolygonabschnitte enthält. Prüfe nach jedem interpolierten Zwischenpunkt, ob sich mit dem Polygon ein sinnvoller Schnittpunkt ergibt. Ist dies der Fall, so ersetze den interpolierten Punkt durch den Schnittpunkt (sonst läge der letzte interpolierte Punkt bereits in der Aussparungsfläche). Interpoliere weiter (dies ist notwendig, weil die Höhenlinie nochmals ein Polygon schneiden kann und somit ab diesem Schnittpunkt wieder zu zeichnen ist, vgl. Abb. 7) und prüfe, ob sich weitere Schnittpunkte mit einer Aussparungsfläche in dieser Masche ergeben.

Ist der Endpunkt des Höhenlinienabschnittes in dieser Masche erreicht, gehe nach [3]. Anmerkung: Es muß nicht zwangsläufig ein Schn ittpunkt gefunden werden, da die Höhenlinie diese Masche auch verlassen kann, ohne die Aussparungsfläche zu schneiden.

[3] Prüfe, ob die Höhenlinie schon zu Ende ist. Wenn ja, gehe nach [4], ansonsten gehe nach [1].

[4] Ende.

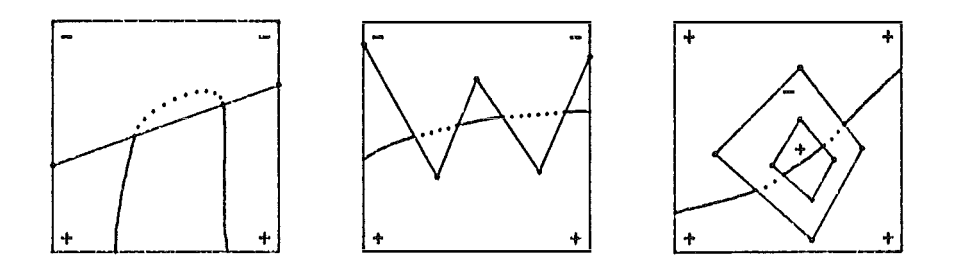

Abb. 7 Höhenlinien, die innerhalb einer Masche mehrmals Aussparungspolygone schneiden

Wenn wir die Höhenlinienpunkte speichern wollen, können wir nach der Interpolation der Zwischenpunkte die Punkte E1 und E2 (vgl. Abb. 6) als Endpunkt bzw. Anfangspun kt deklarieren.

## 5.2. Die Berücksichtigung der A ussparungsf/ächen während der Ableitung der Höhenlinienpolygone

Die Rechtfertigung dieser Methode gegenü ber der in 5.1 . angegebenen ist nur dann gegeben, wenn wir mit Gebieten arbeiten, die einen hohen Prozentsatz an Aussparungsflächen aufweisen. Denn dann fällt die I nterpolation von Höhenlinienpolygonpunkten in Gebieten, die bei der Zeichnung der Höhenlinien ausgespart werden, ins Gewicht, und dann ist es sinnvoll, die Interpolation in den Aussparungsgebieten zu vermeiden. Das Problem, das dieser viel eleganteren Methode anhaftet, sei kurz analysiert.

Greifen wir die Masche der Abb. 8 heraus. Wir setzen voraus, daß wir mit einem Höhenlinien polygon bis zum Punkt G gelangt sind und nun die Aufgabe haben, den nächsten Punkt des Höhenlinien polygons zu finden. Der nächste Punkt wäre I1, dieser liegt aber, wie angedeutet, in einer Aussparungsfläche. Den Schnittpunkt E 1 mit der Aussparungsfläche können wir aber zum gegenwärtigen Zeitpunkt nicht berechnen, da dies erst bei der Verdichtung der Höhenlinie möglich wird, denn erst während der Verdichtung werden beispielsweise die Tangenten in den Punkten G und 11 berechnet (vgl. hierzu Hofmann-Wellenhof, (1981)). Das heißt, wir müssen etwa das Höhenlinienpolygon vorläufig beim Punkt G beenden und diesen Punkt entsprechend deklarieren, damit wir beim Verdichten die Höhenlinie nicht im Punkt G abbrechen, sondern bis zum Punkt E 1 fortsetzen.

Vor einem in der Literatur h äufig zu findenden Fehler sei h ier gewarnt. Es wäre falsch, die lineare Verbindung zwischen G und 11 mit dem Aussparungspolygon zu

schneiden und den dadurch erhaltenen Punkt F als Höhenlinienpolygonpunkt zu erklären. Der Untersch ied zwischen dem tatsächlichen Höhenlinienpunkt E 1 und dem falschen Punkt F ist in Abb. 8, wenn auch stark übertrieben, zu sehen.

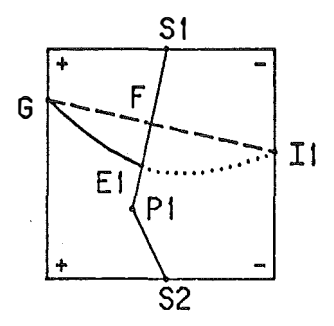

Abb. 8 Unterschied zwischen tatsächlichem Verlauf einer Höhenlinie von G nach 11 und der linearen Verbindung dieser beiden Punkte

Der Nachteil, daß die Schnittpunkte der Höhenlinien mit den Aussparungsflächen erst während der Verdichtung der Höhenlin ienpolygone zu glatten Höhenlinien gefunden werden können, bewirkt, daß man die gesamte Information der Aussparungsflächen auch noch bei der Verdichtung benötigt. Auf der anderen Seite steht der Vorteil, daß in all den Maschen, für die der Pointer  $tHM$  (I, J) =  $_{1}$ -" ist, während der Ableitung der Höhenlinienpolygone nicht interpoliert werden muß.

Eine Ergänzung sei noch zugunsten der in diesem Abschnitt angeführten Methode gemacht. Für die Berücksichtigung der Aussparungsflächen während der Ableitung der Höhenlinienpolygone benötigt man nicht die Koordinaten der Punkte der Aussparungspolygone, diese können etwa auf einer externen Einheit abgelegt werden, sondern nur das Pointerfeld tHM (I, J), da die Schnittpunkte der Höhenlinien mit den Aussparungsflächen erst bei der Verdichtung der Höhenlinien berechnet werden.

### 6. Schlußbemerkungen

Wie schon in Abschnitt 3 bemerkt wurde, kann eine wesentliche Speicherplatzersparnis erreicht werden, wenn man die Schnittpunkte der Polygone mit den Rastermaschen nicht berechnet und speichert. Dadurch geht zwar die Definition des Polygonabschnittes in der Masche verloren, da die Schnittpunkte auf den Maschen seiten nicht mehr im Speicher existieren, doch kann man nun die Polygoninformation, die für eine Masche relevant ist, dadurch formulieren, daß man die beiden Punkte, die zwar nicht mehr in der Masche liegen, die aber noch zu dem Polygonabschnitt, der die Masche durchläuft, gehören, miteinbezieht. Die Verknüpfung mit dem Pointer tHM (1, J) ist dann insoweit zu ändern, daß der Kopf, der zum Pointer 1HM (1, J) gehört, jeweils auf den Punkt zeigt, der noch nicht in der Masche (I. J) liegt (oder höchstens exakt auf einer der Maschenseiten der Masche (I, J)), dessen Nachfolgerpunkt aber unter Berücksichtigung des Umfahrungssinns entweder in der Masche (I, J) liegt, oder auf einer Maschenseite der Masche (I, J) liegt oder auch außerhalb der Masche (I, J) liegen kann, wobei aber dann die lineare Verbindung der beiden Punkte die Masche (1, J) schneiden muß.

Beziehen wir uns auf die Abb. 4 des Abschnittes 3, so müßten wir zunächst die Verkettung ändern, indem wir die Pointer (Verkettungen) der Köpfe auf den jeweiligen Vorgängerpunkt zeigen lassen und sodann sämtliche Schnittpunkte der Polygone mit dem Höhenraster, also sämtliche Punkte, die mit dem Buchstaben S beginnen, herausstreichen.

Bezüglich der Verkettungsstruktur ist der Fall interessant, bei welchem innerhalb einer Masche kein Polygonpunkt liegt, die Masche aber dennoch von einer Polygonseite gesch nitten wird. Im nachfolgenden Beispiel haben wir diesen Fall herausgegriffen.

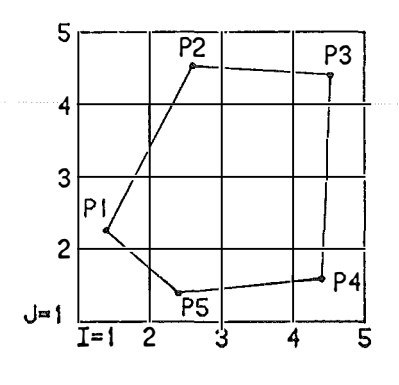

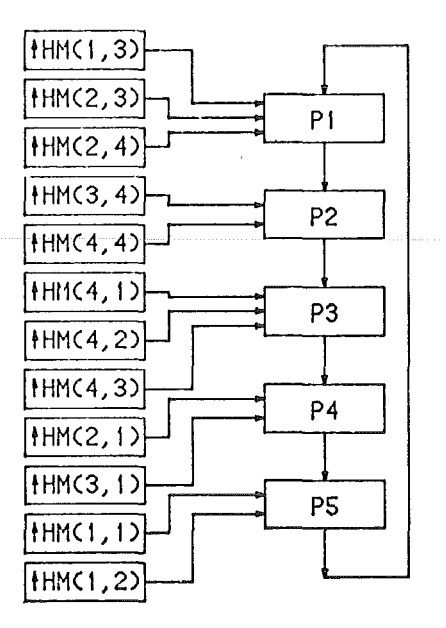

Abb. 9 Verkettung der Pointer *HM (l. J)* mit einem Aussparungspolygon ohne Berechnung der Schnittpunkte auf den Maschenseiten

Der Vollständigkeit halber können wir noch die vier fehlenden Pointer des Rasters von Abb. 9 angeben. Wenn wir die vom Polygon P1 bis P5 eingeschlossene Fläche als Aussparungsfläche betrachten, so ergibt sich für die Pointer tHM (2, 2). tHM (3, 2) und tHM (3, 3) der Wert "-", das heißt, diese Maschen sollen völlig frei von Höhenlinien bleiben, hingegen erhält der Pointer HM (1, 4) den Wert "+", also sollen Höhenlinien, die in der Masche (1, 4) verlaufen, gezeichnet werden.

In Abb. 9 wurden die Listenköpfe, auf die der Pointer tHM (I, J) zeigt, nicht eingezeichnet. Sie sind bei diesem Beispiel auch nicht notwendig, da jede Masche von höchstens einem Polygon geschnitten wird.

Das Sammeln der Information über Aussparungsflächen erfolgt wie in Abschnitt 3. Über den Pointer *t* HM (I, J) wird der Startpunkt gefunden, und über die kreisförmige Liste der Polygonpunkte werden dann so lange Fortsetzungspunkte gesammelt, bis ein Polygonpunkt außerhalb der aktuellen Masche (I, J) liegt. Beispielsweise für die Masche (2, 1) der Abb. 9 wird zunächst über den Pointer tHM (2, 1) der Punkt P4 gesammelt, danach P5, der innerhalb der Masche (2, 1) liegt und schließlich P1, der außerhalb der Masche liegt und damit der letzte relevante Punkt für die Masche (2, 1) ist.

Abschließend sei noch der Grundgedanke der gesamten Konzeption für die Verwaltung der Aussparungsflächen angedeutet. Es wurde Wert darauf gelegt, daß sämtliche Polygone Punkt für Punkt nur ein einziges Mal bearbeitet werden, nämlich bei der Verkettung und der Aufbereitung der Pointer tHM (1, J). Nach d iesem Vorbereitungsschritt wird immer nur mehr lokale Information, die sofort über die Pointert HM (1, J) erhalten werden kann, benötigt.

#### Literatur

Aho, A. V., J. E. Hopcroft, J. D. Ullman (1975): The design and analysis of computer algorithms. Addison-Wesley Company,  $X + 470$  Seiten.

Berztiss, A. T. (1971): Data structures. Theory and practice. Academic Press. London, New York,  $XII + 442$  Seiten.

Ebner, H., B. Hofmann-Wellenhof, P. Reiß, F. Steidler (1 980): HIFI - Ein M inicomputer-Programmsystem für Höheninterpolation mit finiten Elementen. Zeitschrift für Vermessungswesen, Heft 5, Mai 1980, Seiten 215-224.

Hofmann-Wellenhof, B. (1981): The use of linear lists for the derivation of contour lines from heights at a regular grid and along irregular break lines. Manuscripta geodaetica, Vol. 6 (1981), Seiten 355-374.

Horowitz, E., S. Sahni (1978): Fundamentals of computer algorithms. Pitman, London,  $XIV + 626$  Seiten.

Knuth, D. E. (1973): The art of computer programming. Band 1. Fundamental algorithms. Addison-Wesley Publishing, XXI + 638 Seiten.

Koch, K. R. (1973): Digitales Geländemodell und automatische Höhenlinienzeichnung. Zeitschrift für Vermessungswesen, Heft 8, August 1973, Seiten 346-352.

Kruse, I. (1979): TASH - Ein System zur EDV-unterstützten Herstellung topographischer Grundkarten. Hannover. OK 528.93, Seiten 95-1 07.

Sünkel, H. (1980): A general surface representation module designed for Geodesy. Reports of the Department of geodetic science. No. 292. The Ohio State University, Columbus, Ohio,  $VI + 158$  Seiten.

Winter, R. (1980): Vergleich digitaler Geländemodelle. 14th Congress of the International Society for Photogrammetry. Hamburg, 13.-25. Juli 1980.

Manuskript eingelangt: Oktober 1982.